## **Kundenübersicht**

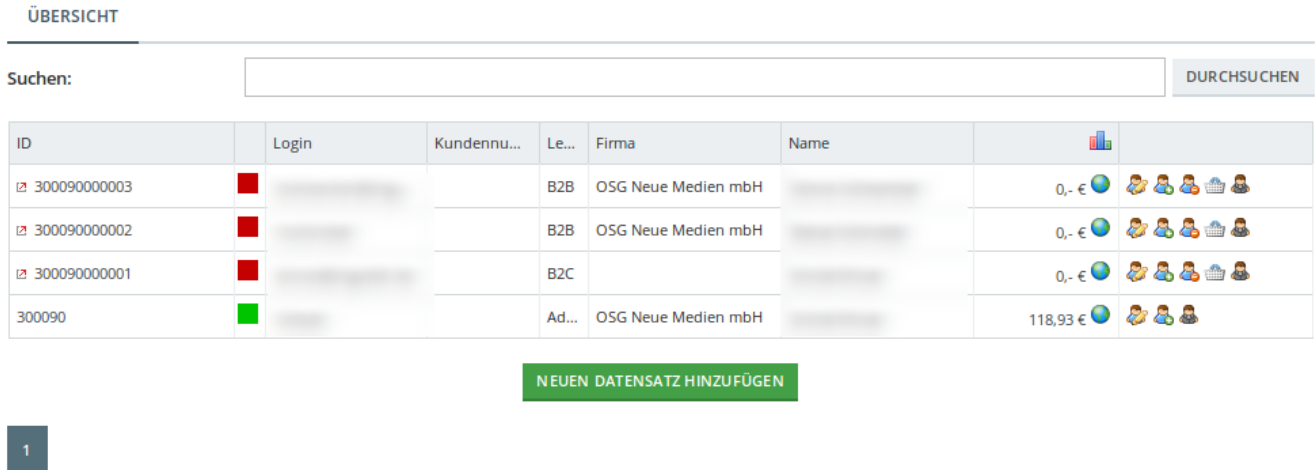

Die Kundenliste zeigt eine Gesamtübersicht Ihrer Kunden, Lieferanten und Administratoren. Die Liste ist durchsuchbar. Einen neuen Benutzer können Sie durch Klick auf Neuen Datensatz hinzufügen anlegen. Die [Benutzeranlage](https://doku.osgtrade.de/doku.php?id=backend:benutzeranlage) öffnet sich dann.

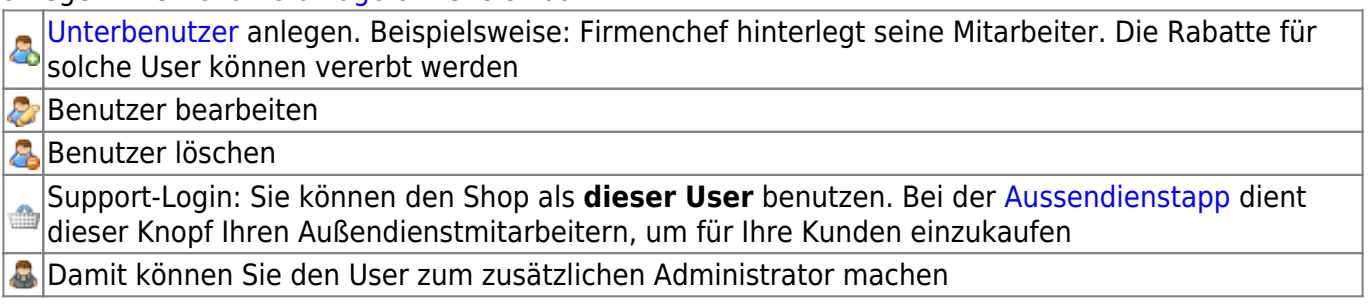